Prénom : .................. Date: ......./......./............

Colorie le dessin en respectant le code de couleurs.

 $CE1$ 

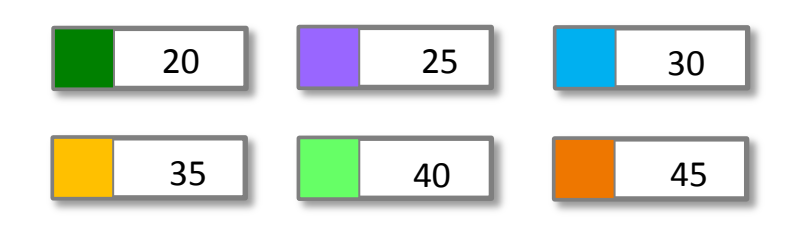

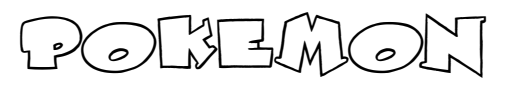

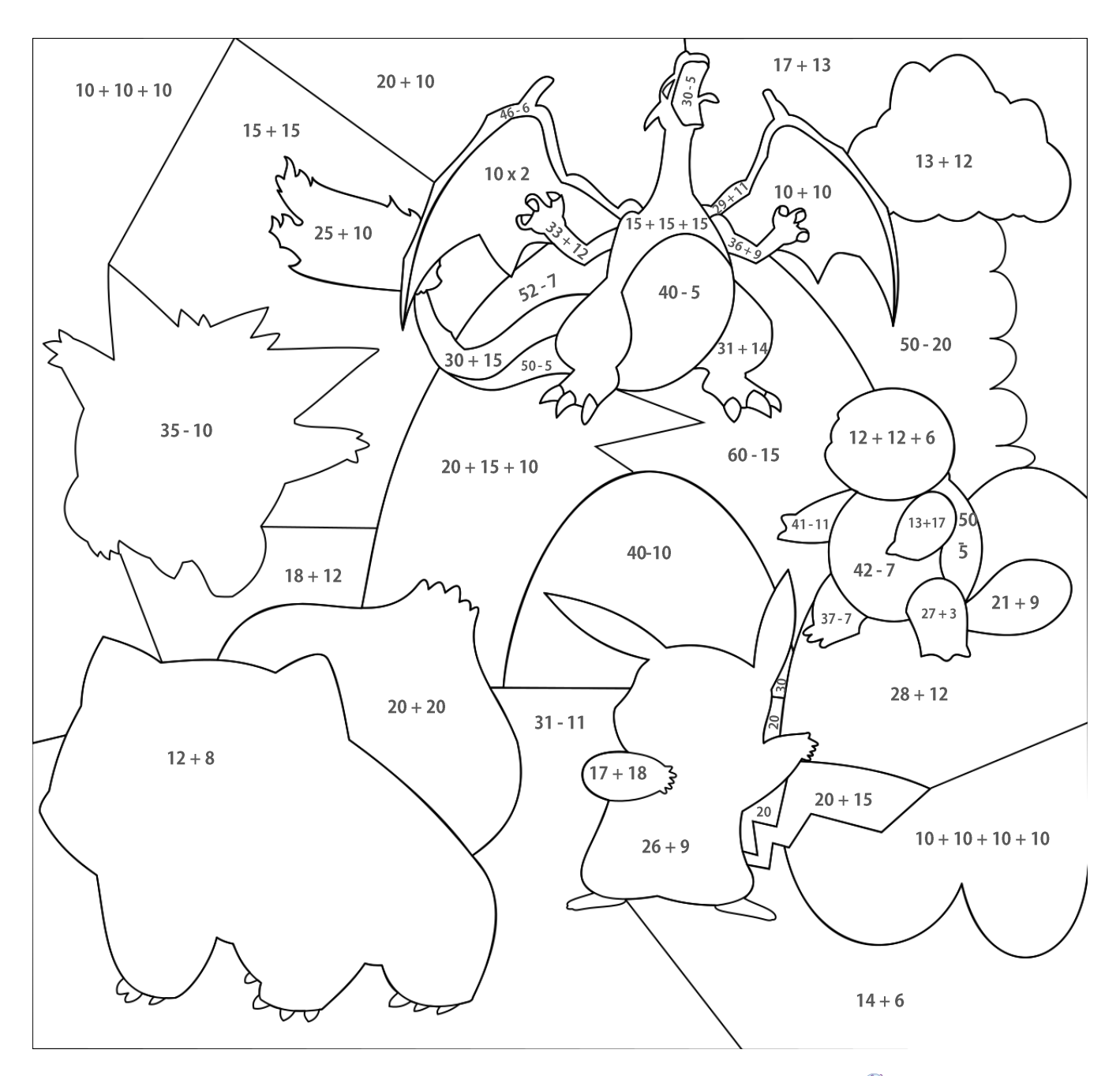

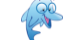

COLORIACE MACIQUE

Carrigé

Colorie le dessin en respectant le code de couleurs.

 $CE1$ 

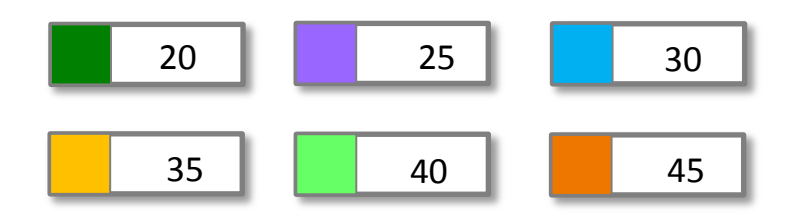

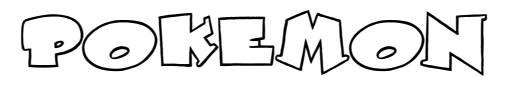

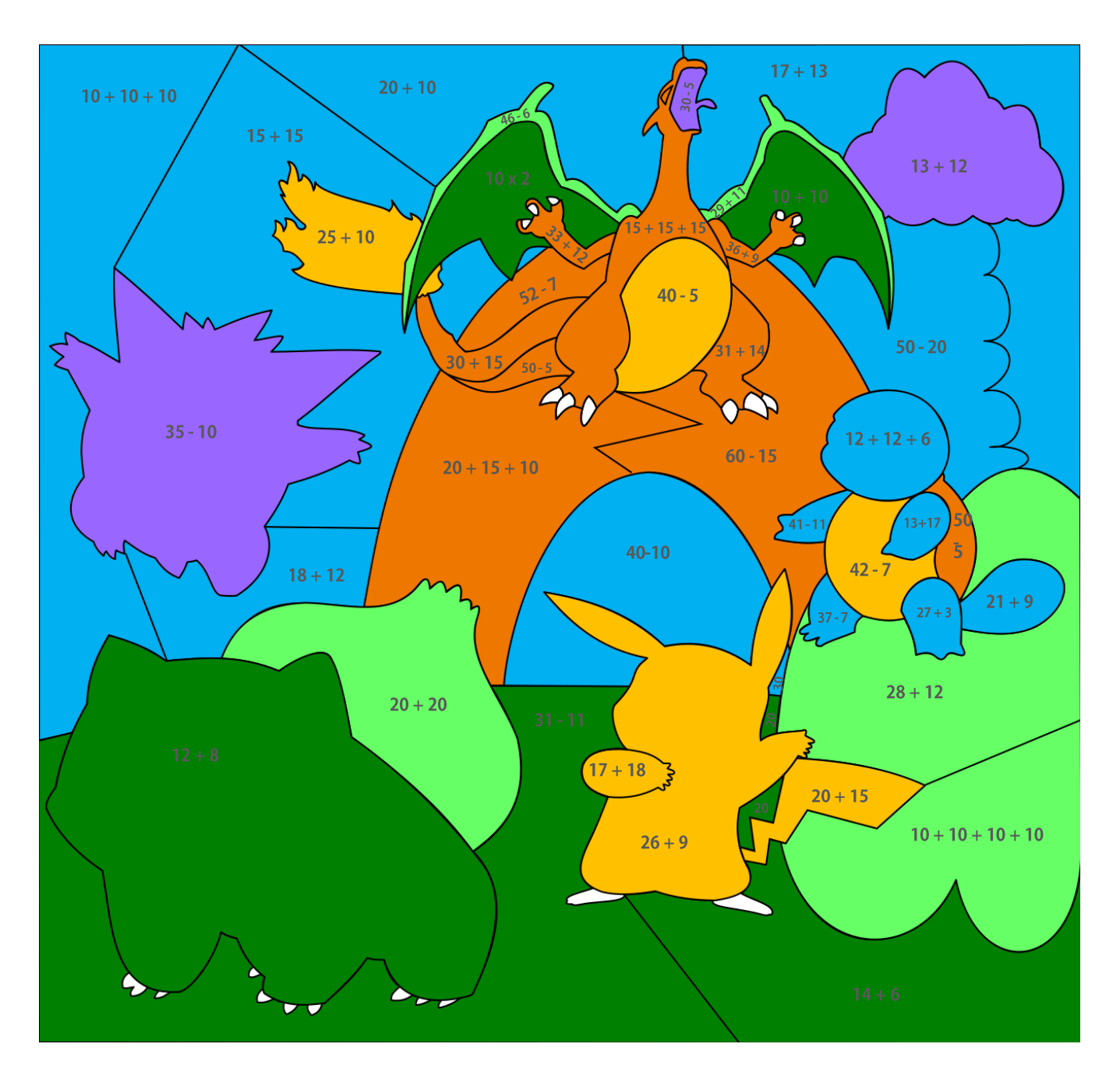

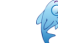